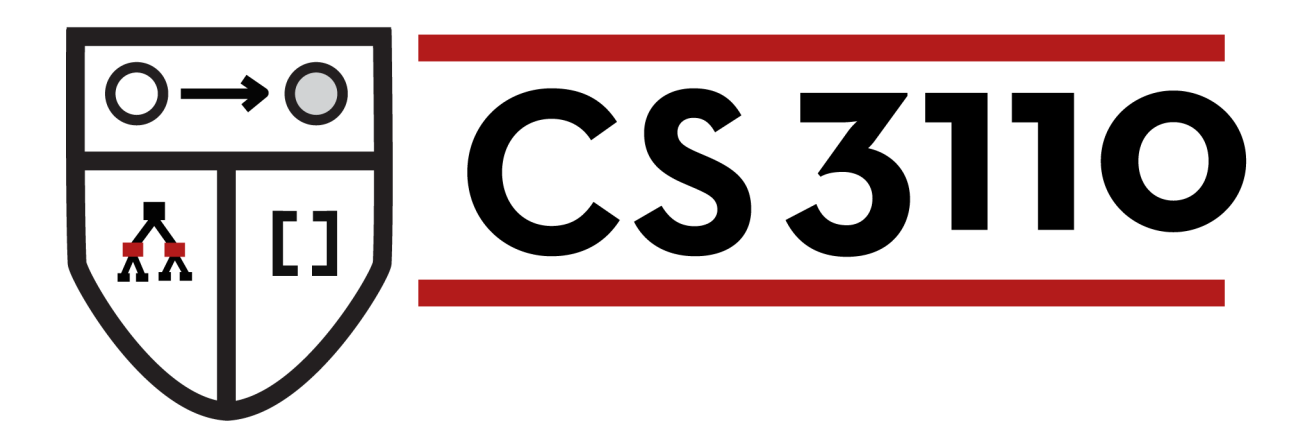

### Futures

Nate Foster Spring 2018

## **Review**

#### Previously in 3110:

- Functional programming
- Modular programming
- **Interpreters**
- Formal methods

#### Final unit of course: Advanced topics

#### Today:

- Futures: a data structure and programming paradigm for concurrency
- Implementation in Jane Street's Async library

## **Concurrency**

- Networks have multiple computers
- Computers have multiple processors
- Processors have multiple cores

...all working semi-independently ...all sharing resources

concurrent: overlapping in duration sequential: non-overlapping in duration parallel: happening at the same time

## **Concurrency**

At any given time, my laptop is...

- Streaming music
- Running a web server
- Syncing with web services
- Running OCaml

The OS plays a big role in making it look like those all happen simultaneously

## **Concurrency**

Applications might also want concurrency:

- Web server that handles many clients at once
- Scientific calculations that exploit parallel architecture to get speedup
- Simulations that model physical processes
- GUIs that want to respond to users while doing computation (e.g., rendering) in the background

## **Programming models for concurrency**

Threads: sequential code for computation e.g., Pthreads, OpenMP, java.lang.Thread OCaml **Thread**

**Futures:** values that are maybe not yet computed e.g., .NET async/await, Clojure, Scala, java.util.concurrent.Future OCaml **Async** and **Lwt**

(and many others)

### **FUTURES**

## **Futures**

- Future: computation that will produce a value sometime in the future
	- aka promises or delays
- Various designs:
	- Completion of computation can be...
		- implicit: when used, computation forced to occur
		- explicit: call a function to force computation
	- Initiation of computation can be...
		- eager: starts right away
		- lazy: starts only when needed

# **Async**

- A third-party library for futures in OCaml
	- To install: **opam install async** (will take a long time)
- Instead of "futures" calls the abstraction **deferreds**, as in values whose completed computation has been deferred until the future (and in fact is happening already)
- Typical use of library is to do asynchronous I/O
	- Launch an I/O operation as a deferred
	- Later on its results will be available
	- Enables latency hiding: have multiple I/O operations occurring in parallel

# **(A)synchronous I/O**

- Synchronous aka *blocking* I/O:
	- call I/O function which *blocks*, wait for completion...
	- then continue your computation
	- e.g., Pervasives.input\_line : in\_channel -> **string**
- Asynchronous aka non-blocking I/O:
	- call I/O function which is *non-blocking*, function immediately returns, continue your computation, later...
	- I/O completes
	- e.g., Async.Reader.file\_contents : **string** -> **string** Deferred.t
	- how does program make use of completed I/O? ...

## **Async: Print file length**

**open** Async

```
let printlen s =
 printf "%i\n" (String.length s)
```

```
let r = Reader.file contents Sys.argv.(1)
let = upon r (fun s \rightarrow printlen s; ignore(exit 0))
```

```
let _ = Scheduler.go()
```
To compile: **corebuild -pkg async** *filename***.byte**

# **Scheduler**

- Scheduler runs callbacks that have been registered to consume the values of deferreds
- Only ever one callback running at a time
	- Async is "single threaded"
	- No true parallelism: designed for latency hiding not parallel speedup
	- The OCaml runtime itself is single threaded
- Scheduler:
	- selects a callback whose input has become ready to consume
	- runs the callback with that input
	- never interrupts the callback
		- if callback never returns, scheduler never gets to run again!
		- cooperative concurrency
	- repeats

### **Deferred so far**

```
module Async : sig
  val upon : 'a Deferred.t -> ('a -> unit) -> unit
  module Deferred : sig
   type 'a t
    ...
  end
  module Reader : sig
    val file contents : string \rightarrow string Deferred.t
    ...
  end
  ...
end
```
## **Deferred**

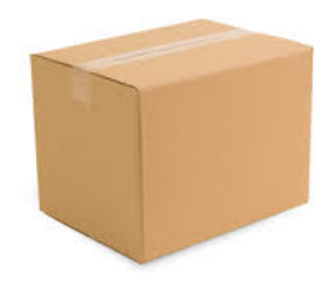

### An **'a Deferred.t** is like a box:

- It starts out empty
- At some point in the future, it could be filled with a value of type **'a**
- Once it's filled, the box's contents can never be changed ("write once")

Terminology:

- "box is filled" = "deferred is **determined"**
- "box is empty" = "deferred is undetermined"

# **Manipulating boxes**

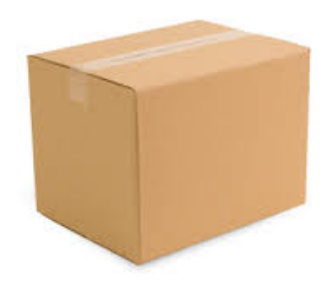

### **peek :**

### **'a Deferred.t -> 'a option**

- use to see whether box has been filled yet
- returns immediately with **None** if nothing in box
- returns immediately with **Some a** if **a** is in box

# **Manipulating boxes**

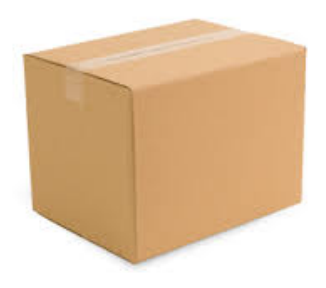

**upon :** 

- **'a Deferred.t -> ('a -> unit) -> unit**
- use to register a callback (the function of type **'a -> unit**) to run sometime after deferred is determined
- **upon** returns immediately with **()** no matter what
- sometime after box is filled (if ever), scheduler runs callback on contents of box
- callback's return value**()** never used by anyone

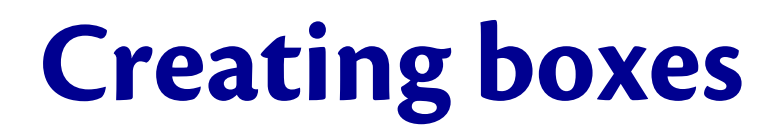

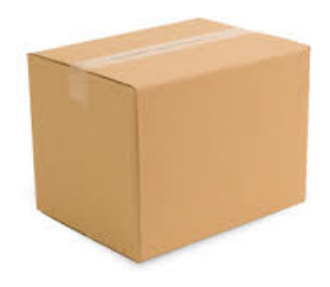

### **return : 'a -> 'a Deferred.t**

– use to create a deferred that is already determined

### **after : Core.Time.Span.t -> unit Deferred.t**

- use to create a deferred that becomes determined sometime after a given length of time
- **Core.sec 10.0** represents 10.0 seconds and has type **Core.Time.Span.t**

# **Creating boxes**

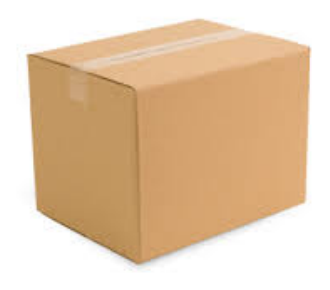

### • **file\_contents**

### **: string -> string Deferred.t**

- use to read entire contents of file into a string
- **file\_contents** returns immediately with an empty deferred
- program can now continue with doing other things (scheduling other I/O, processing completed I/O, etc.)
- at some point in the future, when file read completes (if ever), that deferred becomes determined
- any callbacks registered for the deferred will then (eventually) be executed with the deferred

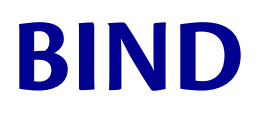

## **Bind**

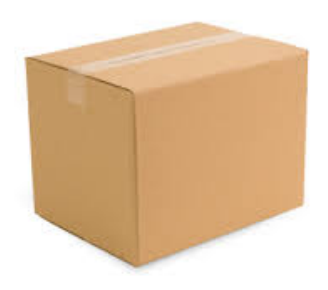

#### **bind : 'a Deferred.t -> ('a -> 'b Deferred.t) -> 'b Deferred.t**

- use to register a deferred computation after an existing one
- takes two inputs: a deferred **d**, and callback **c**
- **bind d c** immediately returns with a new deferred **d'**
- sometime after d is determined (if ever), scheduler runs **c** on contents of **d**
- **c** produces a new deferred, which if it ever becomes determined, also causes **d'** to be determined with same value

## **Bind**

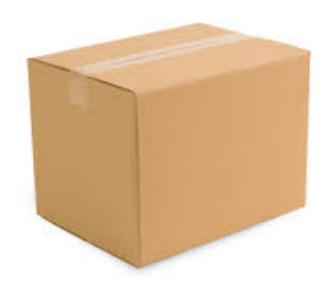

#### Deferred.bind

```
(return 42)
(fun n -> return (n+1))
```
- first argument is a deferred that is determined with value **42**
- second argument is a callback that takes an integer **n** and returns a deferred that is determined with value **n+1**
- **bind** immediately returns with an undetermined deferred **ud**
- scheduler, when it next gets to run, can notice that first argument is determined, and run callback
- callback gets **42** out of box, binds it to **n**, and returns a new deferred that is determined with value **43**
- scheduler can notice that output of callback has become determined, and make **ud** determined with same value

## **Infix**

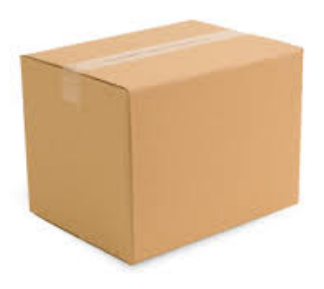

#### **(>>=)**  – infix operator version of **bind** – **bind d c** is the same as **d >>= c**

```
Deferred.bind
  (return 42)
  (fun n -> return (n+1))
(* equiv. *)
return 42 >>= fun n ->
return (n+1)
```
## **Let Notation**

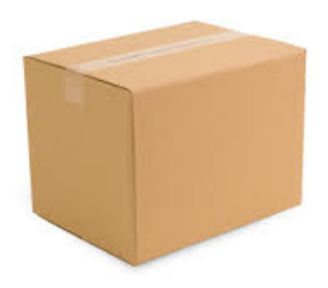

### **let%bind c = d**

- Let version of **bind**
- $-$  same as  $d \gt \geq c$
- Must use **Let\_syntax,** compile with **ppx\_let**

```
return 42 >>= fun n ->
return (n+1)
(* equiv. *)
let%bind n = return 42 in 
return (n+1)
```
## **Upcoming events**

- [by Friday] A5 released
- [Friday] Yaron Minsky on "Effective ML"
	- 5:30pm
	- Gates G01
	- Pizza!